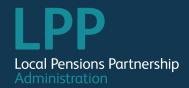

## Monthly Return Phase Two Comparison Document (North)

Y = Yes / N = No / C = Conditional

| NEW UPM Field Name   | Description                                                                                                    | Mandatory or<br>Conditional     | New Field | Previous Fields<br>[COLUMN] - [FIELD NAME] |
|----------------------|----------------------------------------------------------------------------------------------------|---------------------------------|-----------|--------------------------------------------|
| EMPLOYERNO           | UPM Pay Location Reference                                                                                                    | Υ                               |           | A - Employer Code                          |
| EMPLOYEEMEMBERSHIPNO | Not in use - please enter 0                                                                                                    | Υ                               | Υ         | N/A                                        |
| EMPLOYEEPAYROLLNO    | Employee payroll number - as per employer payroll/HR system. Must be a unique reference to identify an individual pensionable employment | Υ                               |           | E - Payroll Reference                      |
| NINO                 | Member's National Insurance Number                                                                                                    | Υ                               |           | D - National Insurance Number              |
| TITLE                | Member's Title (for example Mr, Rev, Lady, Dr)                                                                                           | Υ                               |           | I - Title                                  |
| FORENAMES            | Member's Forenames                                                                                                    | Υ                               |           | J - Forenames                              |
| SURNAME              | Member's Surname                                                                                                    | Υ                               |           | K - Surname                                |
| GENDER               | Member's Gender (enter M or F)                                                                                                    | Υ                               |           | L - Gender                                 |
| DOB                  | Member's Date of Birth in format DD/MM/YYYY                                                                                              | Υ                               |           | M - Date of Birth                          |
| MARITALSTATUS        | Member's Marital Status (in full, for example MARRIED, SINGLE, DIVORCED, WIDOWED)                                                        | C - Only for Joiners or Leavers |           | N - Marital Status                         |
| DATEOFMARRIAGE       | Enter date of marriage or divorce for changes in format DD/MM/YYYY                                                                       | N                               | Υ         | N/A                                        |
| PHONENUMBER          | Member's mobile phone number (with no spaces)                                                                                            | N                               | Υ         | N/A                                        |
| EMAILHOME            | Members Personal Email Address                                                                                                    | N                               | Υ         | N/A                                        |
| EMAILWORK            | Members Work Email Address                                                                                                    | N                               | Υ         | N/A                                        |
| ADDRESSLINE1         | Members address line 1                                                                                                    | C - Only for Joiners            |           | O - Address Line 1                         |
| ADDRESSLINE2         | Members address line 2                                                                                                    | C - Only for Joiners            |           | P - Address Line 2                         |
| ADDRESSLINE3         | Members address line 3                                                                                                    | C - Only for Joiners            |           | Q - Address Line 3                         |
| ADDRESSLINE4         | Members address line 4                                                                                                    | C - Only for Joiners            |           | R - Address Line 4                         |
| ADDRESSLINE5         | Members address line 5                                                                                                    | C - Only for Joiners            |           | S - Address Line 5                         |
| POSTCODE             | Members Postcode                                                                                                    | C - Only for Joiners            |           | T - Post Code                              |
| JOBTITLE             | Member's Job Title                                                                                                    | N                               | Υ         | N/A                                        |
| SCHOOL               | Name of school (if applicable)                                                                                                    | N                               |           | F - School Code                            |

| NEW UPM Field Name           | Description                                                                                                    | Mandatory or<br>Conditional    | New Field | Previous Fields<br>[COLUMN] - [FIELD NAME]          |
|------------------------------|----------------------------------------------------------------------------------------------------|--------------------------------|-----------|-----------------------------------------------------|
| EFFECTIVEDATE                | This should be the last day of the pay period, or, for LEAVERS this should be the Date left scheme. Use date format DD/MM/YYYY.                             | Υ                              |           | AG - Payroll Period End Date                        |
| SCHEMESECTION                | Scheme section member was part of at the end of the pay period (or leaving date for leavers), must be either 1 for Main section or 2 for 50/50 section.     | Υ                              |           | W - Scheme Indicator                                |
| CONTRATE                     | Standard employee contribution rate being deducted at the end of the period.                                                                                | Υ                              |           | AJ - Scheme Contribution Rate                       |
| BASICPENSIONCONTS            | Employee Contributions paid in main section for the period.                                                                                                 | C - Only if SCHEMESECTION is 1 |           | AI - Employees Contributions This Period            |
| MAINSECTIONPENSIONABLEPAY    | Actual pensionable pay on which LG contributions have been calculated in the main section of the scheme.                                                    | C - Only if SCHEMESECTION is 1 |           | AH - Pensionable Pay                                |
| PENSIONABLEPAY               | Annual Full Time Equivalent Final Pensionable Pay (as per 2008 regs). PENSIONABLEPAY is the full-time equivalent Pensionable Salary and cannot be <£7000.00 | Υ                              |           | U - Annual FTE Pensionable Salary                   |
| FIFTYFIFTYSECTPENSIONABLEPAY | Actual pensionable pay on which LG contributions have been calculated in the 50/50 section of the scheme.                                                   | C - Only if SCHEMESECTION is 2 |           | AH - Pensionable Pay                                |
| FIFTYFIFTYPENSIONCONTS       | Employee Contributions paid in 50/50 section for the period.                                                                                                | C - Only if SCHEMESECTION is 2 |           | AI - Employees Contributions This Period            |
| APCSEMPLOYEEREGULAR          | Employee Additional Pension Contributions (APC's) - regular contribution                                                                                    | Y - If applicable              |           | AM - Employee's Additional<br>Contributions         |
| APCSEMPLOYEELUMPSUM          | Employee Additional Pension Contributions (APC's) - lump sum                                                                                                | Y - If applicable              |           | AM - Employee's Additional<br>Contributions         |
| AVCS                         | Employee AVC Contributions AVCs paid to Equitable Life or Prudential                                                                                        | Y - If applicable              |           | AL - Employee Additional Voluntary<br>Contributions |
| ARCS                         | Employee ARC contributions paid (Reg 14 2008 regs)                                                                                                    | Y - If applicable              | Υ         | N/A                                                 |
| ADDYRSCONTSUM                | Employee Additional contributions paid (E.g. Reg 55 - Purchase of additional membership)                                                                    | Y - If applicable              | Υ         | N/A                                                 |
| EMPLOYERCONTS                | Contributions made by employer in respect of employee's pensionable pay                                                                                     | Y - If applicable              |           | AK - Employer's Contributions This<br>Period        |
| APCSEMPLOYERREGULAR          | Employer Additional Pension Contributions (APC's) - regular contribution                                                                                    | Y - If applicable              |           | AN - Employer's Additional<br>Contributions         |
| APCSEMPLOYERLUMPSUM          | Employer Additional Pension Contributions (APC's) - lump sum                                                                                                | Y - If applicable              |           | AN - Employer's Additional<br>Contributions         |
| EMPLOYERAVCS                 | Employer AVC Contributions                                                                                                    | Y - If applicable              | Υ         | N/A                                                 |
| PARTIMTEBUYBACKCONTS         | Part time buy-back contributions                                                                                                    | Y - If applicable              | Υ         | N/A                                                 |
| BREAKSTARTDATEPM             | "Start Date of UNPAID Break in Pensionable Membership. Only required where a break in paid membership is being notified. Must be in format DD/MM/YYYY."     | N                              | Y         | N/A                                                 |

| NEW UPM Field Name    | Description                                                                                                    | Mandatory or<br>Conditional              | New Field | Previous Fields<br>[COLUMN] - [FIELD NAME]         |
|-----------------------|----------------------------------------------------------------------------------------------------|------------------------------------------|-----------|----------------------------------------------------|
| BREAKENDDATEPM        | "End Date of Break in UNPAID Pensionable Membership. Only required where a break in membership is being notified This field can be left blank in case of Sick Pay and paid Maternity.Must be in format DD/MM/YYYY." | N                                        | Υ         | N/A                                                |
| BREAKREASON           | Reason for Break (Only required where a break in membership is being notified). If BREAKSTARTDATEPM is provided, BREAKREASON must be either S, C, PL, M or A and cannot be NULL                                     | C - Only if BREAKSTARTDATEPM is provided |           | AQ - Absence/Secondment Indicator                  |
| HOURSCHANGESSTARTDATE | Date of Change of Hours or Change of Term-Time Weeks. Must be in format DD/MM/YYYY.                                                                                                    | N                                        |           | Z - Effective Date Of Current Contractual<br>Hours |
| NEWCONTRACTEDHOURS    | Current Weekly Contracted Hours.                                                                                                    | Υ                                        |           | AA - Contractual hours                             |
| NEWSTANDARDHOURS      | New Weekly Standard Hours (Full time equivalent).                                                                                                    | Υ                                        |           | AD - Whole-Time Equivalent Hours                   |
| PREVCONTRACTEDHOURS   | Previous Weekly Contracted Hours.                                                                                                    | C - If HOURSCHANGESSTARTDATE is provided | Υ         | N/A                                                |
| PREVSTANDARDHOURS     | Previous Weekly Standard Hours (Full time equivalent).                                                                                                    | C - If HOURSCHANGESSTARTDATE is provided | Υ         | N/A                                                |
| DOA                   | Date of scheme admission for this employment. Must be in format DD/MM/YYYY.                                                                                                    | C - Only for Joiners                     |           | Y - Date Joined Local Government<br>Pension Scheme |
| CASUAL                | Flag to indicate the member is casual or variable (enter Y or N).                                                                                                    | C - If NEWCONTRACTEDHOURS = 0.01         |           | AC - Part Time Indicator                           |
| PENPAY                | Annual Pensionable Pay for new joiners based on hours worked.                                                                                                    | C - Only for Joiners                     | Υ         | N/A                                                |
| AE                    | Flag to indicate this member has been Auto Enrolled.                                                                                                    | C - Only for Joiners                     | Υ         | N/A                                                |
| ЕЕТҮРЕ                | "For joiners, EETYPE must be provided if the AE = Y<br>For joiners, EETYPE must be either EJ, NEJ, EW or CO"                                                                                                    | C - Only for Joiners                     | Υ         | N/A                                                |
| OORECDDATE            | Date the 'Declaration of Opt-out' received by Employer. Must be in format DD/MM/YYYY.                                                                                                    | N                                        | Υ         | N/A                                                |
| ERDEC                 | Declaration that the Employer has seen the Opt-out notice and provided enrolment information. Enter either Y or N.                                                                                                  | C - Only if OOFG = Y                     | Υ         | N/A                                                |
| OOFG                  | Opt-out flag. Enter either Y or N. (Only set to Y if member opted-out within 3 months of joining & contributions have been refunded via the payroll.)                                                               | C - Only for Joiners                     | Υ         | N/A                                                |
| OODATE                | Opt-out date. Must be in format DD/MM/YYYY.                                                                                                    | C - Only if OOFG = Y                     |           | AS - Opt Out Date                                  |
| OOREASON              | Opt-out reason. This should be either AE = Auto Enrolment or C = Contractual (i.e. LGPS regulation).                                                                                                    | C - Only if OOFG = Y                     | Υ         | N/A                                                |
| DISCFG                | Not in use at present - please leave blank                                                                                                    | N                                        | Υ         | N/A                                                |
| JOINERFG              | New joiner indicator. Enter either Y or N (Y if member joined the scheme during the period, N if no). Entering Y will trigger the creation of a new joiner.                                                         | Υ                                        |           | AR - Opt In Date                                   |

| NEW UPM Field Name | Description                                                                                                    | Mandatory or<br>Conditional              | New Field | Previous Fields<br>[COLUMN] - [FIELD NAME] |
|--------------------|----------------------------------------------------------------------------------------------------|------------------------------------------|-----------|--------------------------------------------|
| LEAVERFG           | Leaver indicator. Enter either Y, N or T (Y if Yes - if member left the scheme during the period, N if No, T if TUPE transfer). This will trigger the creation of a leaver case. | Υ                                        |           | AU - Date Of Leaving                       |
| REASONFORLEAVING   | Reason for leaving the pension scheme (for example Resignation, Dismissal, Retirement, Opt-Out).                                                                                 | C - Only if LEAVERFG is Y                |           | AV - Reason For Leaving                    |
| REDUCTIONINPAY     | Has the member had a reduction in pay? Enter either Y or N.                                                                                                    | C - Only if LEAVERFG is Y                | Υ         | N/A                                        |
| PIOVERRIDEDATE     | If you are using previous years pay, you must confirm the effective date of the pay in the format DD/MM/YYYY.                                                                    | C - If Y in REDUCTIONINPAY               | Υ         | N/A                                        |
| PRE2008FTEPAY      | Annual Full Time Equivalent Final Pensionable Pay (as per 2008 regs).                                                                                                    | C - If Y in REDUCTIONINPAY               | Υ         | N/A                                        |
| REDECUTIONWAVED    | Is the employer waiving the early retirement reduction? Enter either Y or N.                                                                                                    | N                                        | Υ         | N/A                                        |
| TYPEOFILLHEALTHRET | For III Health Retirement only, enter 1, 2 or 3 to indicate which tier was awarded                                                                                               | N                                        | Υ         | N/A                                        |
| SERIOUSILLHEALTH   | This should be Y if it is a Serious III Health                                                                                                    | N                                        | Υ         | N/A                                        |
| ASSUMEDPENPAY      | This is the members actual annual pay figure to be used in the calculation of ill health enhancement.                                                                            | N                                        | Υ         | N/A                                        |
| NOTES              | Free text field for any notes. (Note: this is for LPPA purposes and will not be updated on the member record.)                                                                   | N                                        | Υ         | N/A                                        |
| CURRENTTFCON       | The number weeks of the year that the member is currently contracted to work.                                                                                                    | Υ                                        |           | AB - Contractual Weeks                     |
| CURRENTTTFFTE      | The number of weeks of the year available for the member to work (Full time equivalent)                                                                                          | Υ                                        |           | AE - Whole-Time Equivalent Weeks           |
| PREVTTFFTE         | The previous number of weeks of the year available for the member to work (Full time equivalent)                                                                                 | C - If HOURSCHANGESSTARTDATE is provided | Υ         | N/A                                        |
| PREVTTFCON         | Previous number of weeks of the year that the member was contracted to work                                                                                                    | C - If HOURSCHANGESSTARTDATE is provided | Υ         | N/A                                        |